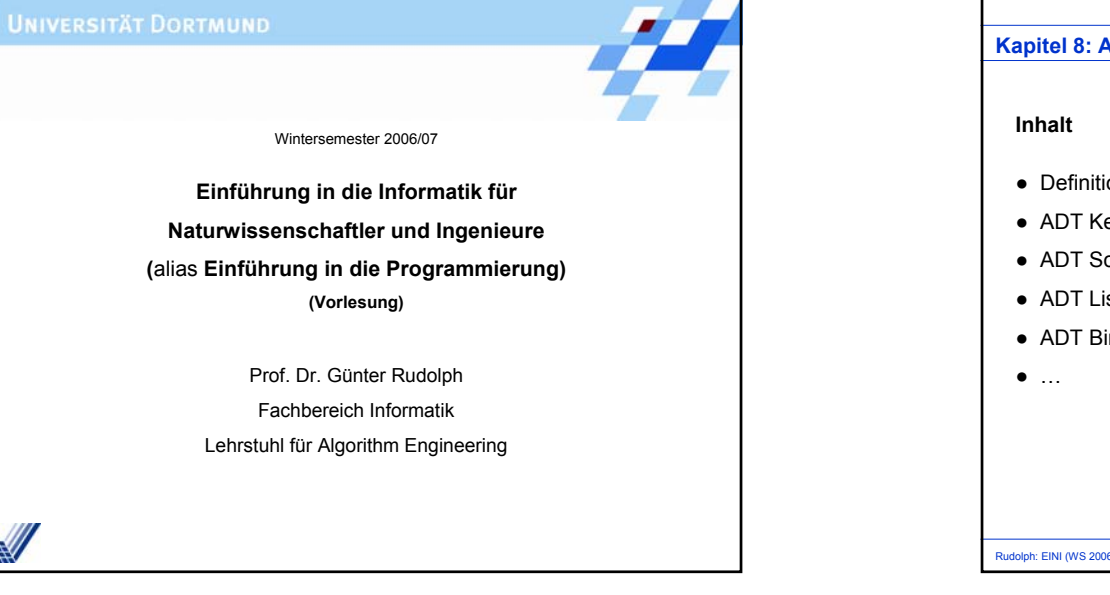

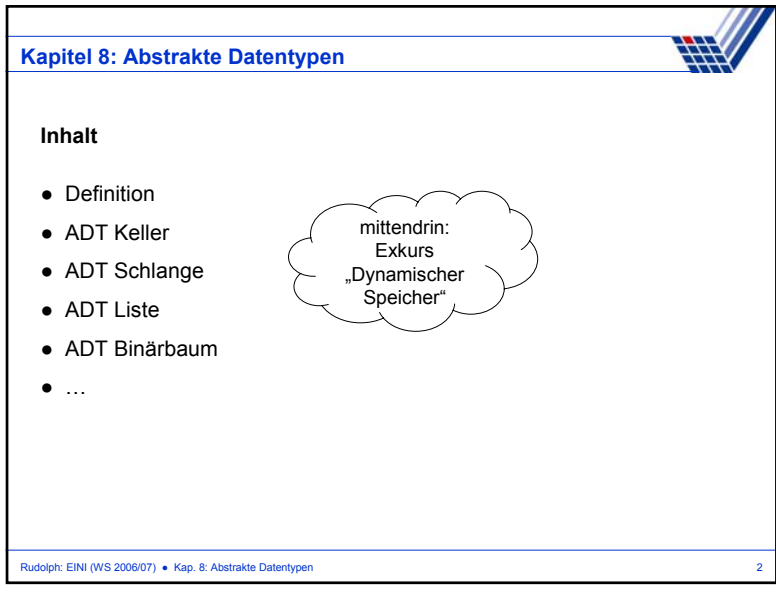

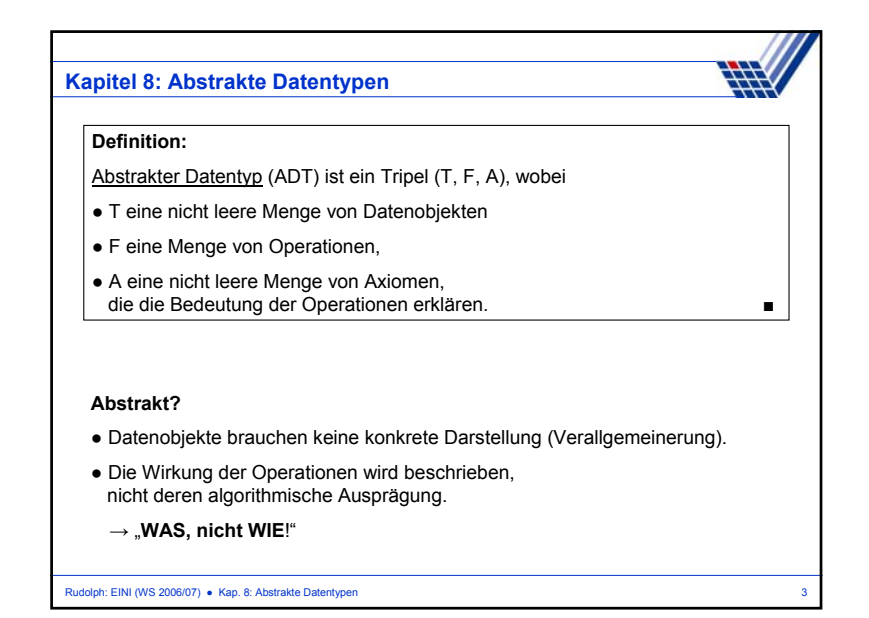

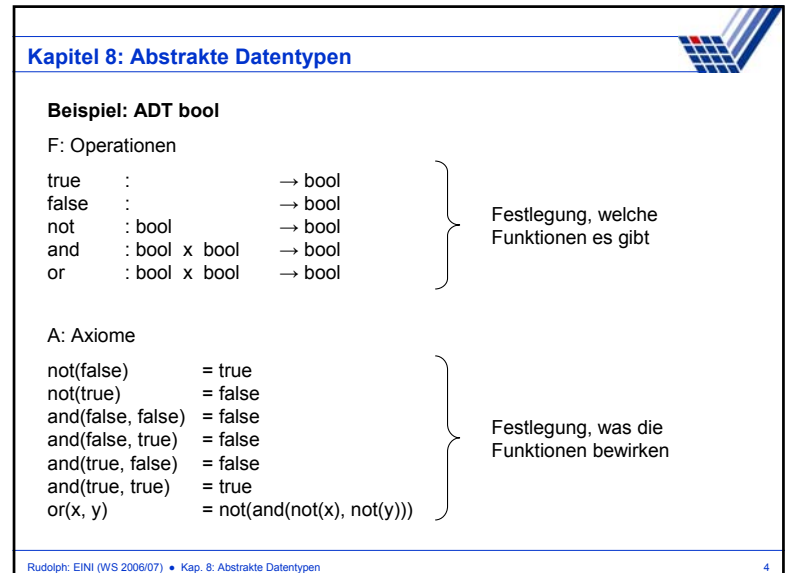

## **Kapitel 8: Abstrakte Datentypen**

## **Eigenschaften**

- Wenn man ADT kennt, dann kann man ihn überall verwenden.
- Implementierung der Funktionen für Benutzer nicht von Bedeutung.
- Trennung von Spezifikation und Implementierung.
- Ermöglicht späteren Austausch der Implementierung, ohne dass sich der Ablauf anderer Programme, die ihn benutzen, ändert!

Rudolph: EINI (WS 2006/07) ● Kap. 8: Abstrakte Datentypen 5

Nur Operationen geben Zugriff auf Daten!

 $\rightarrow$  Stichwort: Information Hiding!

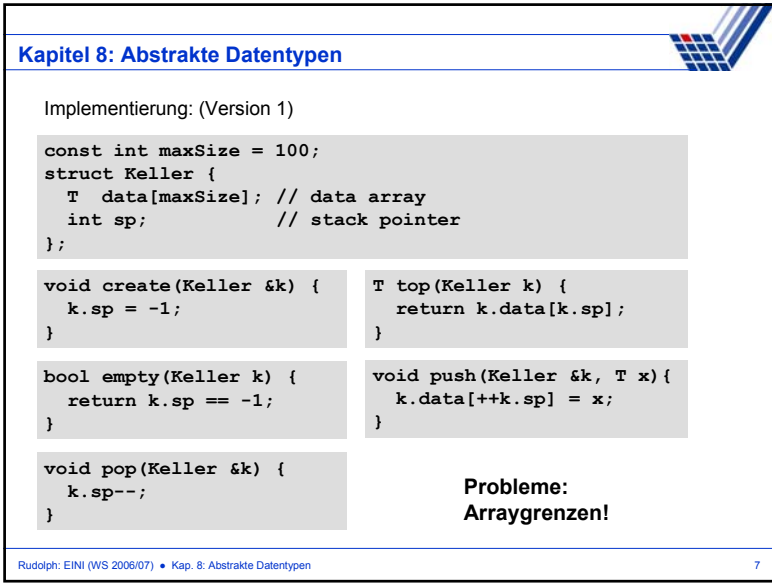

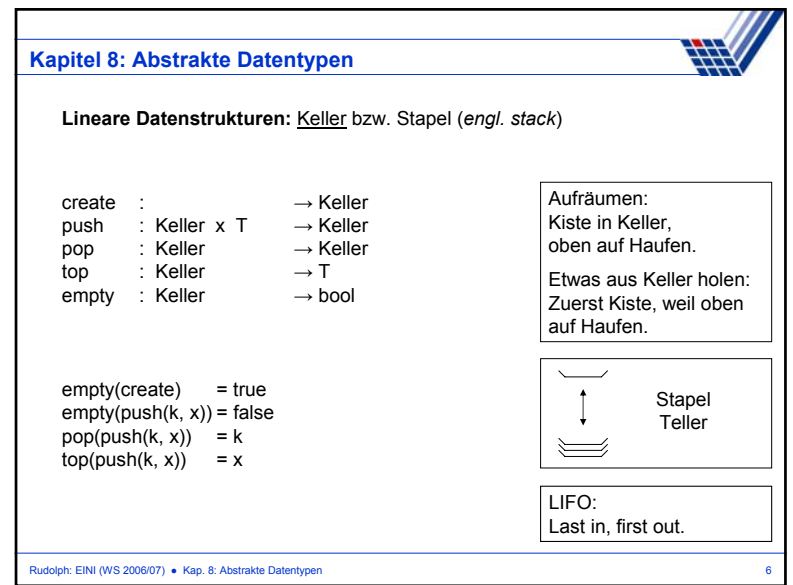

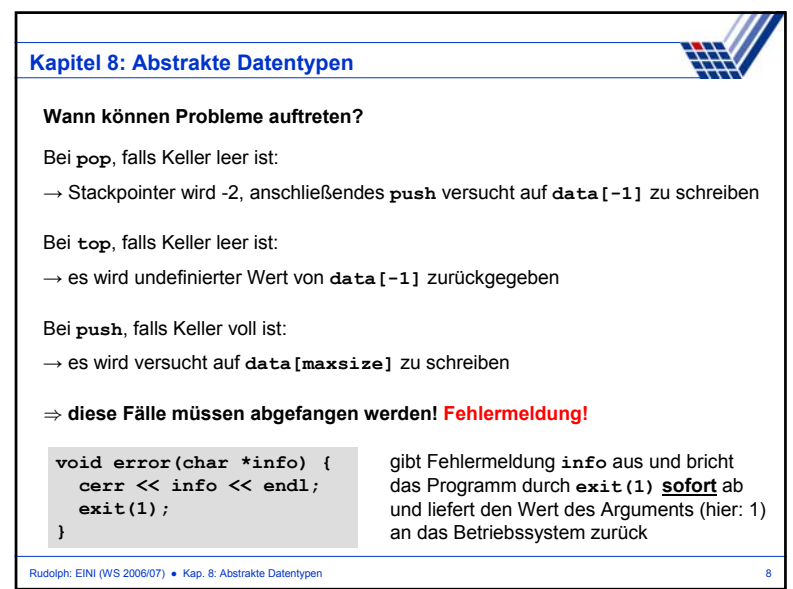

## **Kapitel 8: Abstrakte Datentypen**

Implementierung: (Version 2, nur Änderungen und Zusätze bei Funktionen)

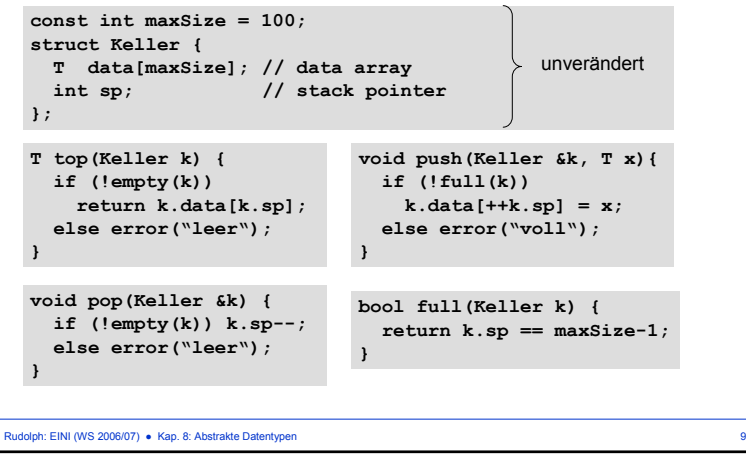

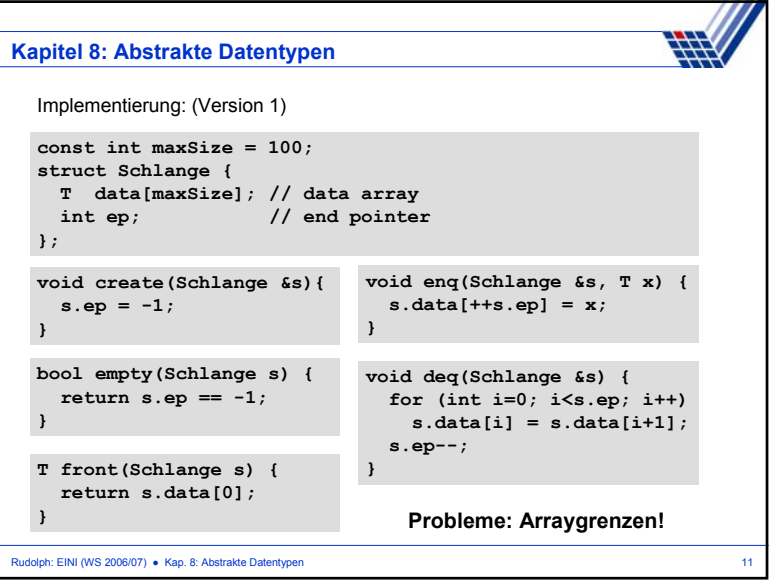

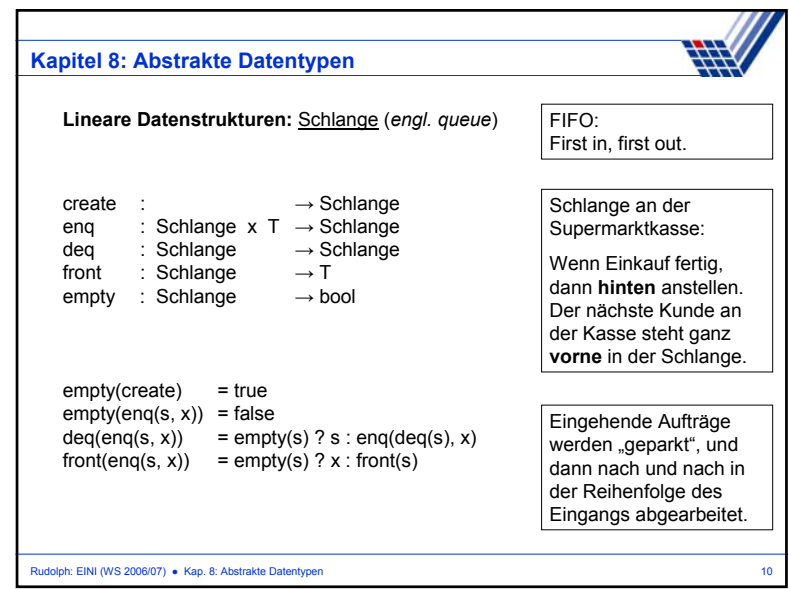

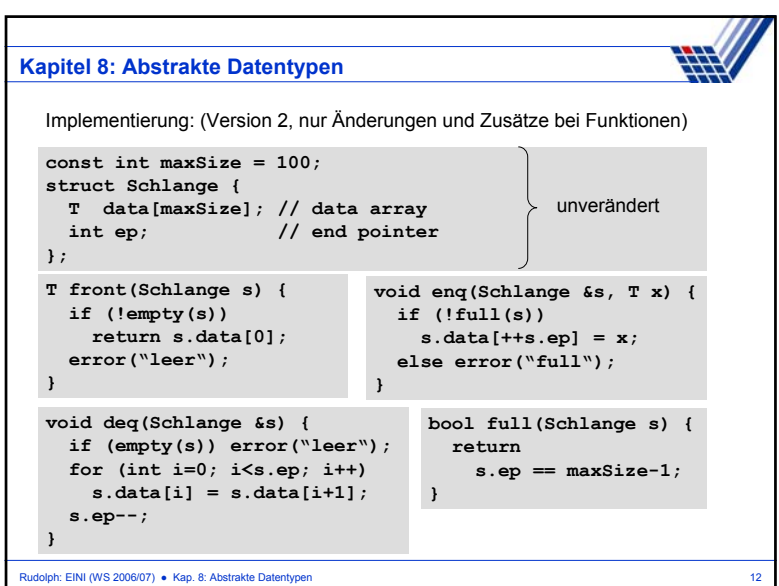

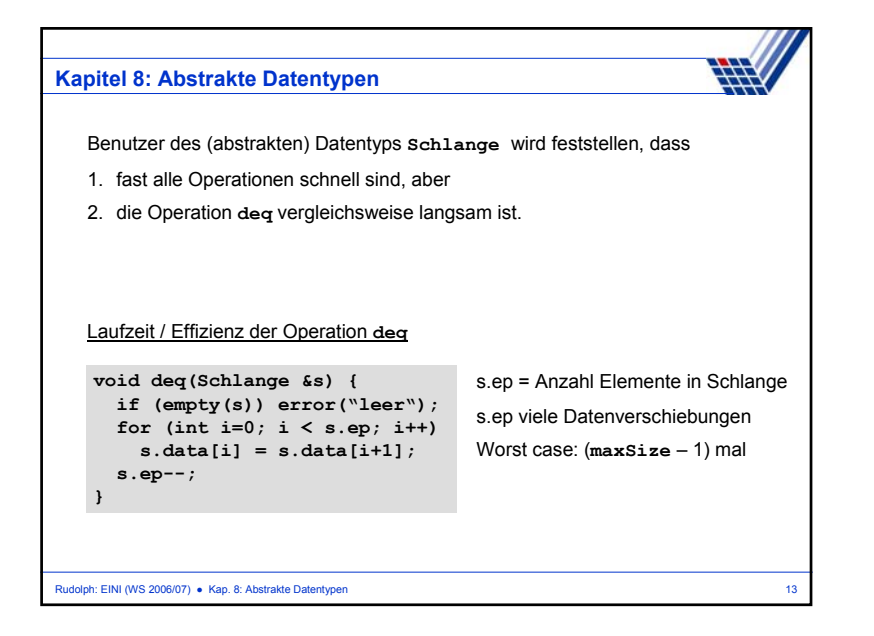

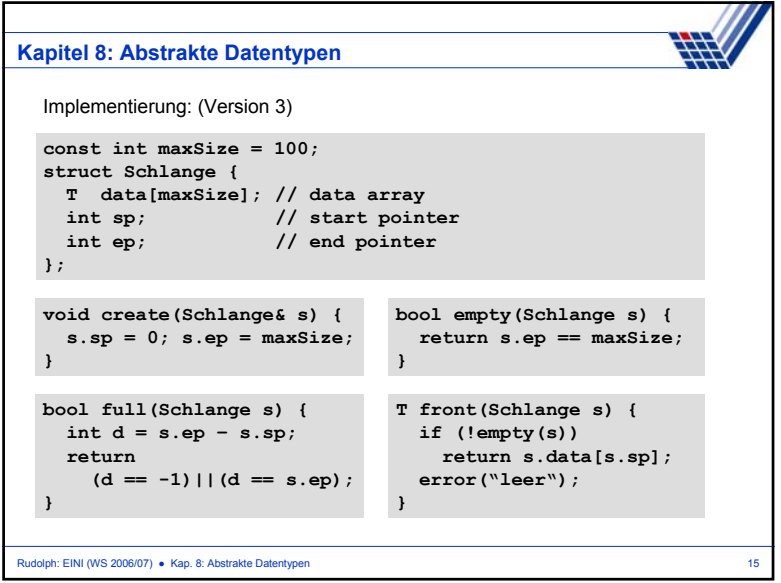

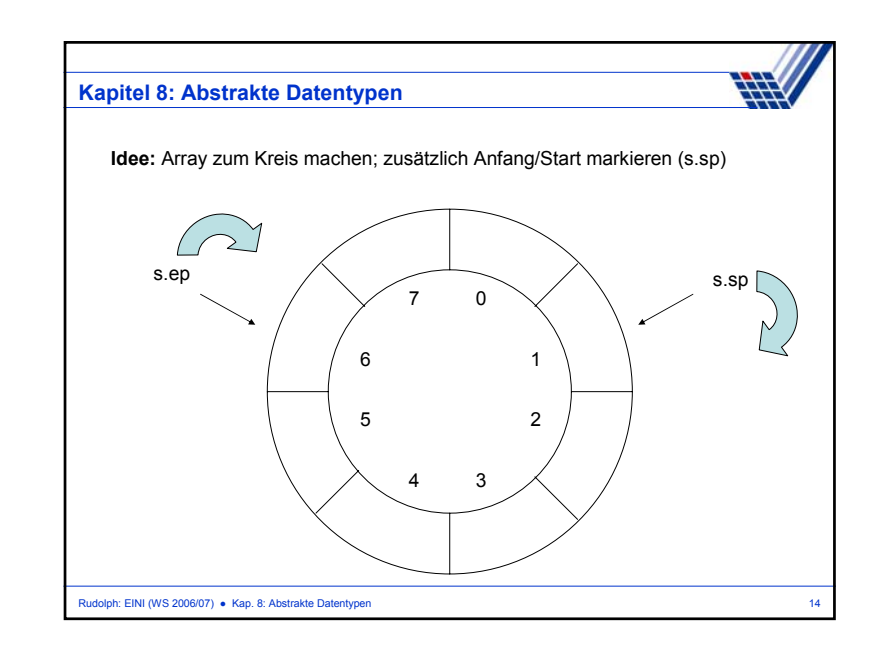

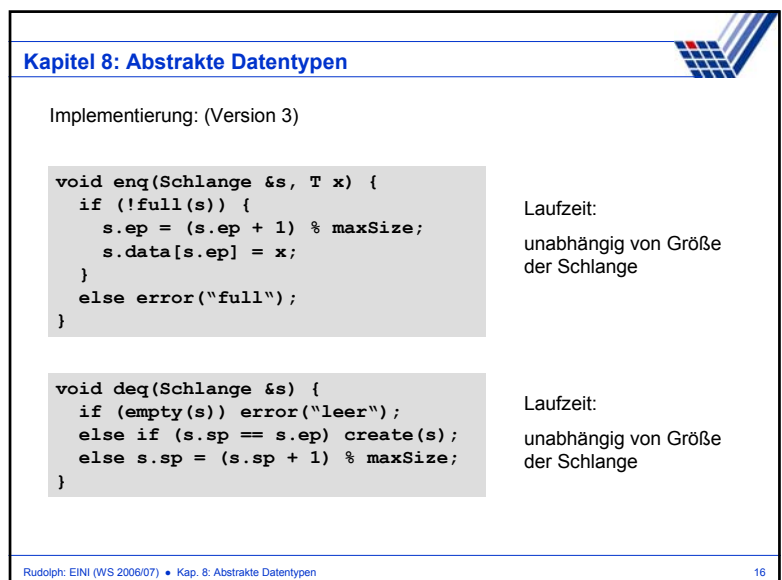

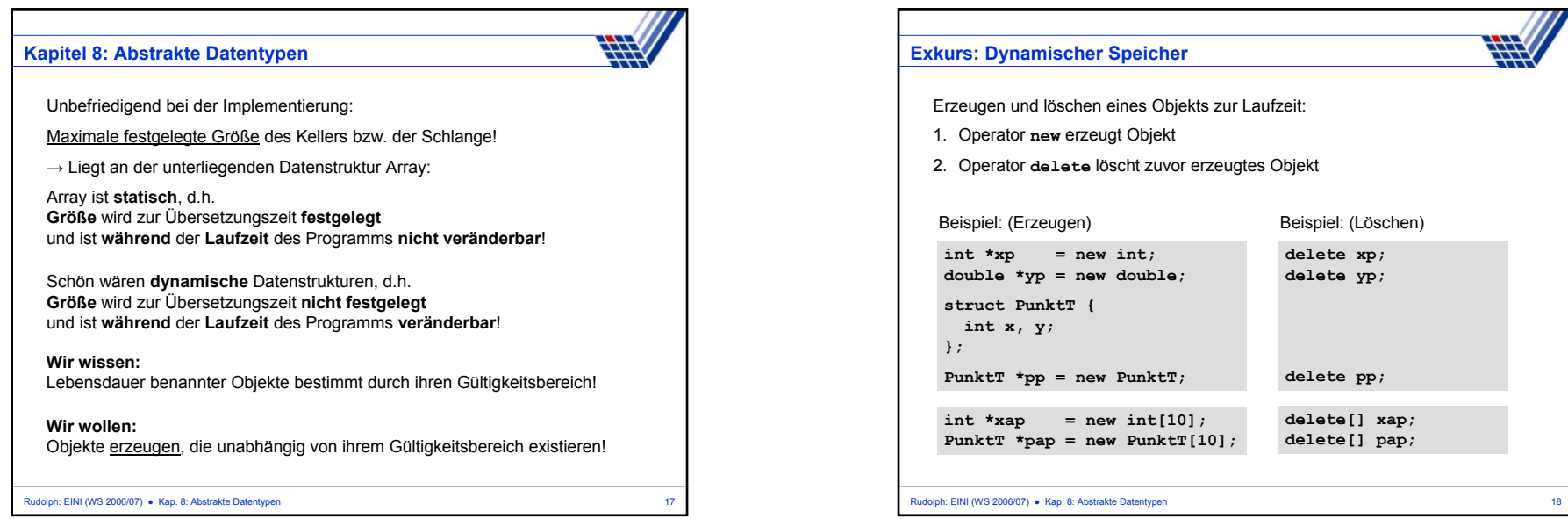

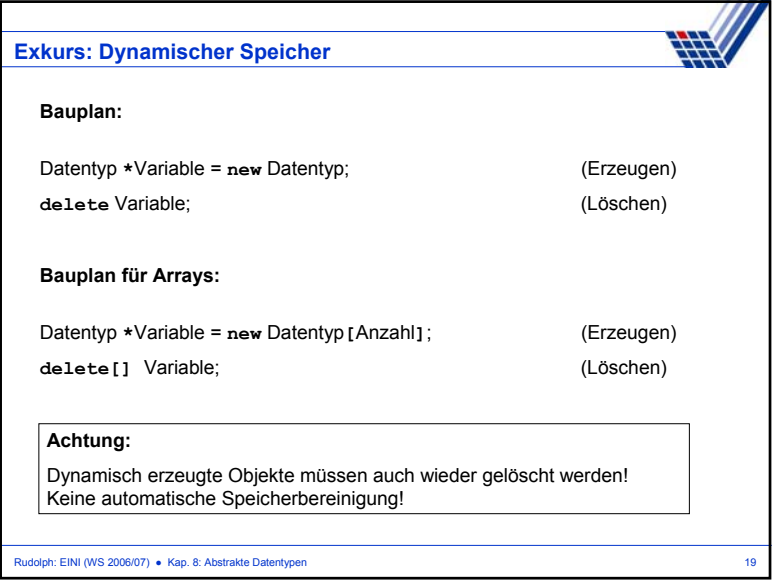

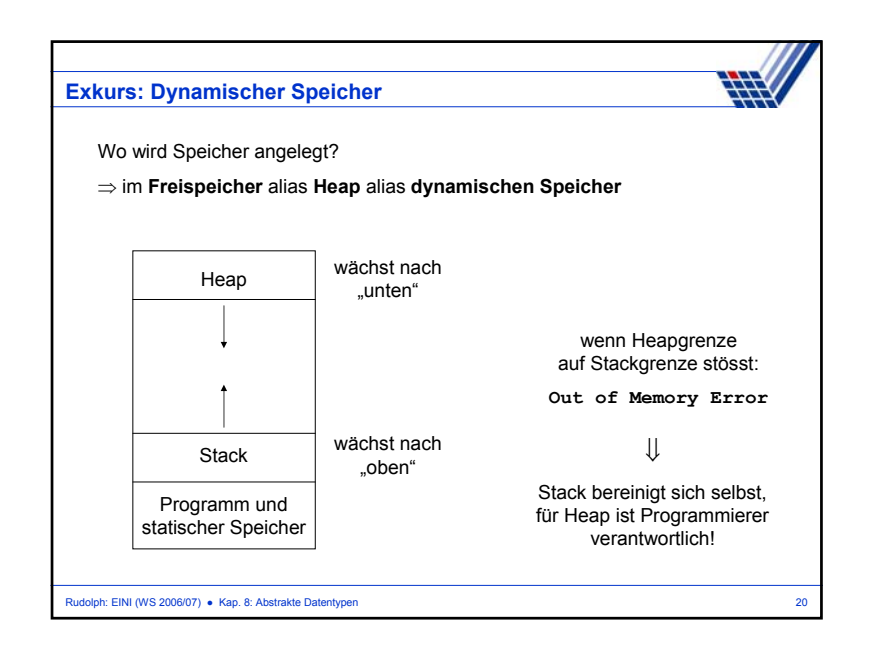